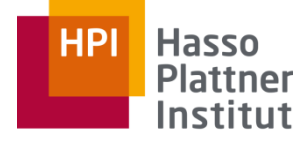

Digital Engineering · Universität

### Parallel Programming and Heterogeneous Computing

E1 - Outlook: Problem Classes

Max Plauth, *Sven Köhler*, Felix Eberhardt, Lukas Wenzel, and Andreas Polze Operating Systems and Middleware Group

#### A View from Berkeley

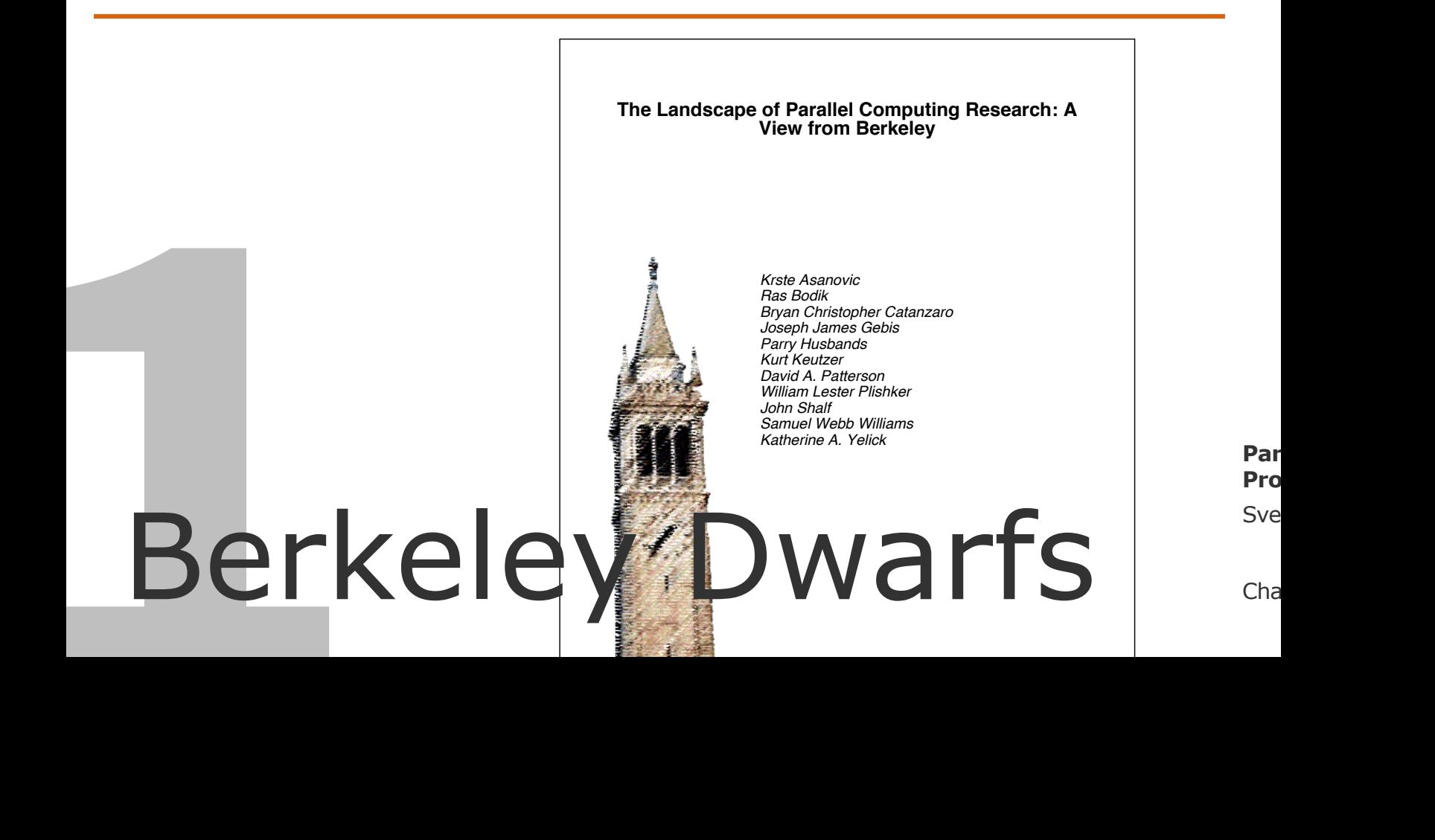

Sve Par

## A View From Berkeley

#### **Sources**

- □ EEMBC benchmarks (embedded systems), SPEC benchmarks
- □ Database and text mining technology
- □ Algorithms in computer design and graphics, machine learning
- □ Original "7 Dwarfes" for supercomputing [Colella]
- "Anti-bechmarks"
	- □ Dwarfs are not tied to code or language artifacts
	- □ Can serve as understandable vocabulary across disciplines
	- □ Allow feasibility study of hardware and software design
		- No need to wait for applications being developed
- Relevance of single dwarfs widely differs
- One dwarf may be implemented based on an other one
- Reference implementations for different platforms exist

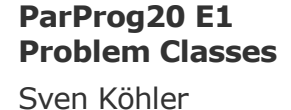

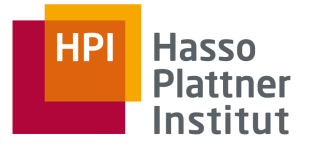

### Dwarf Popularity = How Compelling Apps Relate To Dwarfs

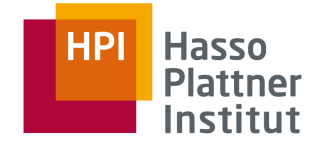

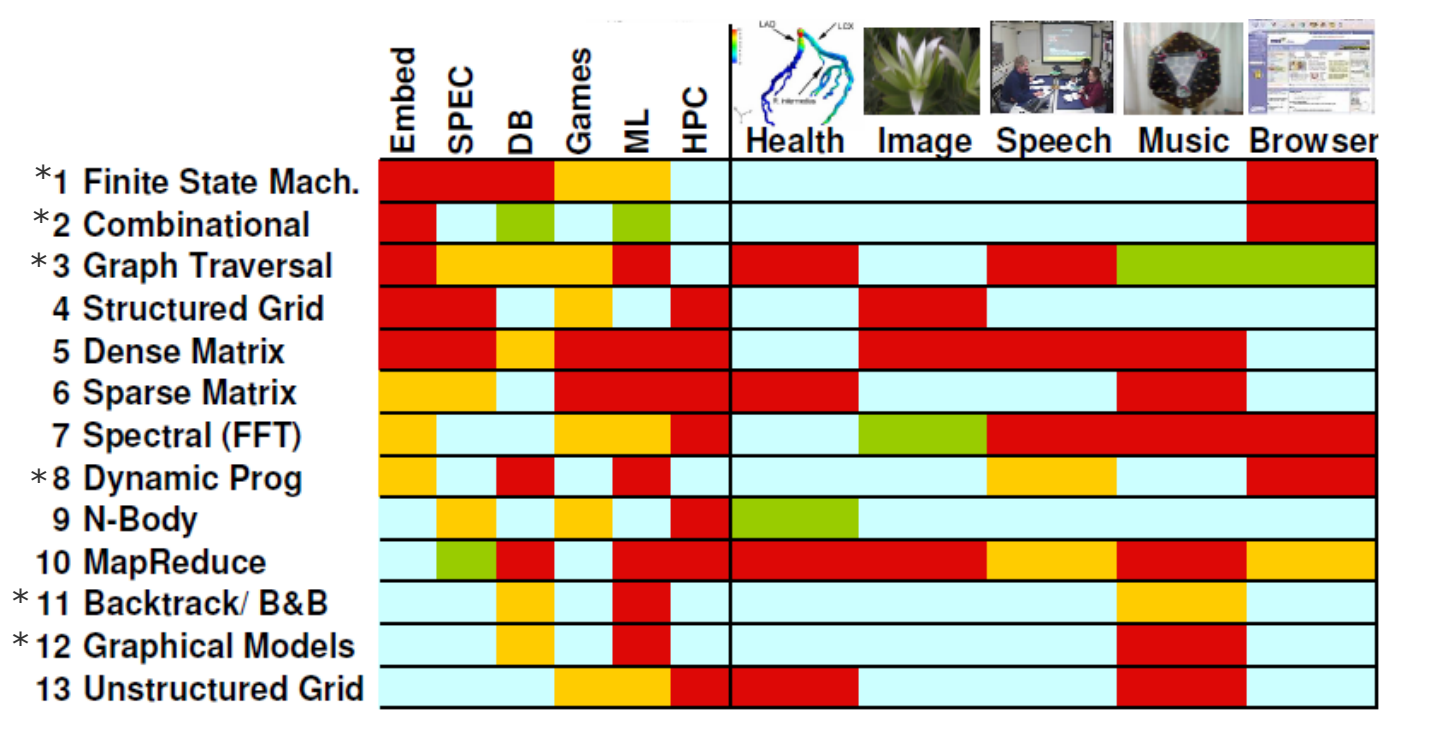

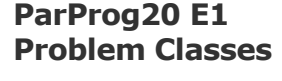

Sven Köhler

 $$ 

\* added later

#### Dwarf 1: Dense Linear Algebra

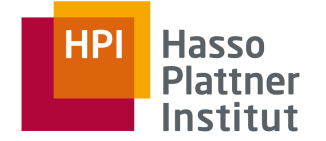

 $\vert b_{1,2} \vert \vert$  $b_{1,1}$  $\vert$ b<sub>2,2</sub> $\vert$  $b_{2,1}$  $\mathsf{b}_{2,3}$  $a_{1,1}$   $a_{1,2}$  $\mathsf{a}_{\mathsf{2,1}}$  $a_{2,2}$  $|a_{3,1}|a_{3,2}|$  $\mathsf{a}_{4,1}$  $a_{4,2}$ 

#### Classic vector and matrix operations

do i=1,n do j=1,n do k=1,n a(i,j) = a(i,j) + b(i,k)\*c(k,j)

Frequent operation in computer graphics and as training step in machine learning

> **ParProg20 E1 Problem Classes**

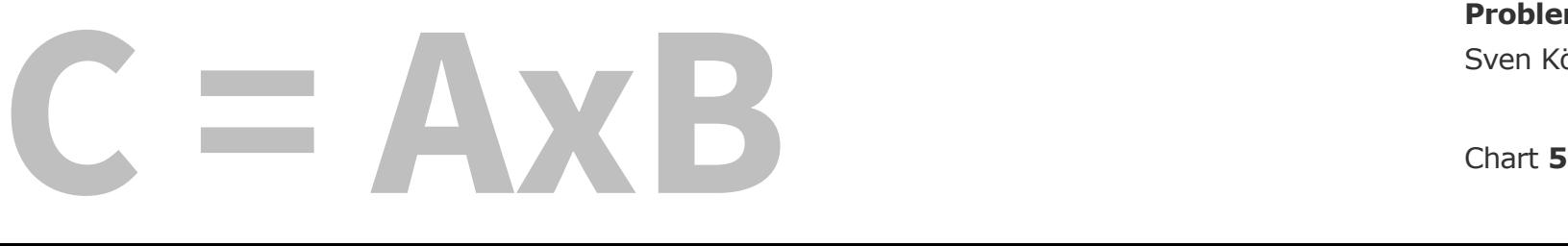

#### Dwarf 2: Sparse Linear Algebra

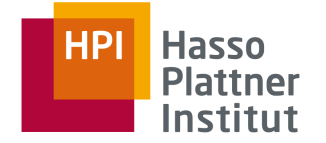

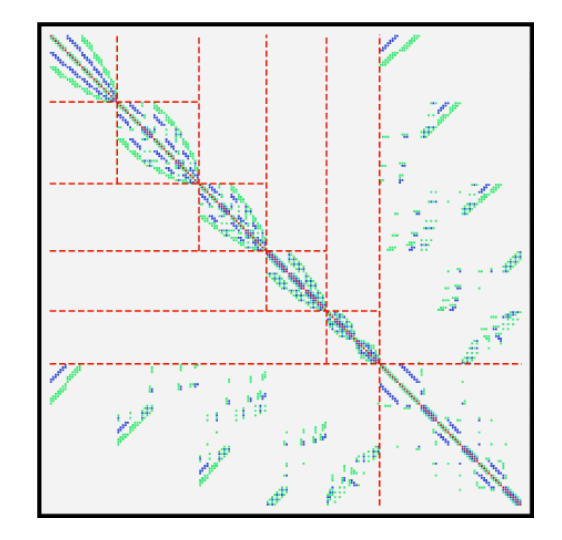

Operations on a sparse matrix (lots of zeros)

```
do i=1,n
do j=row_start(i),row_start(i+1)-1
  y(i) = y(i) + val(j) *x(col</math>index(j))
```
Complex data-dependency structure Common in e.g. in graph problems.

> **ParProg20 E1 Problem Classes**

#### Dwarf 3: Spectral Methods

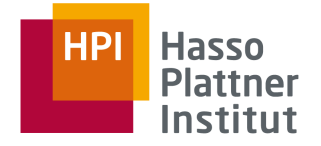

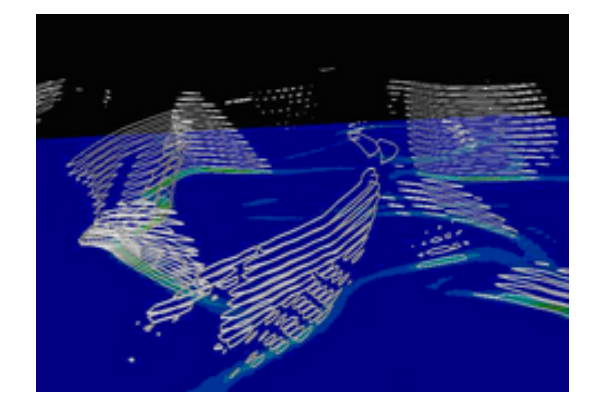

Data is converted into other domains, which means multiple stages with interdepended data access patterns.

Common ML data preparation step, or used in signal processing.

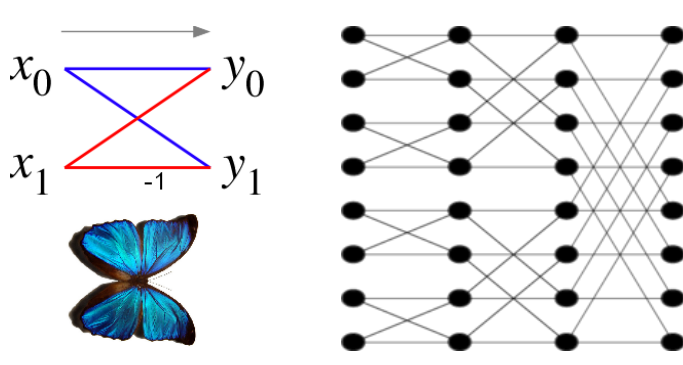

Sven Köhler **ParProg20 E1 Problem Classes**

#### Dwarf 4: N-Body Methods

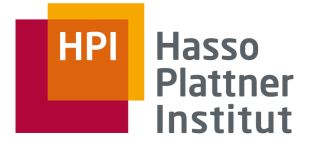

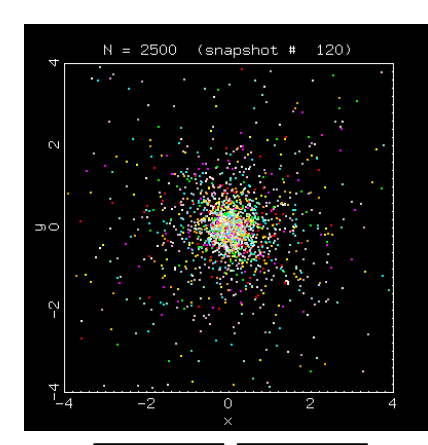

Calculations on interactions between Many discrete points.

Large number of independent calculations in a time step, followed by wide communication.

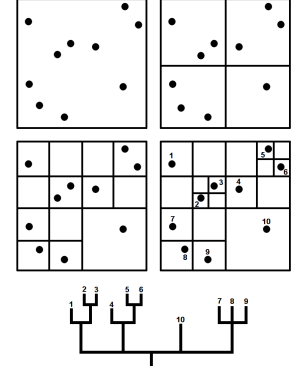

Sven Köhler **ParProg20 E1 Problem Classes**

### Dwarf 5: Structured Grid

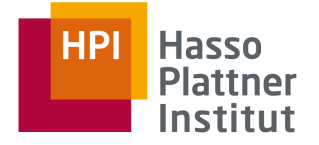

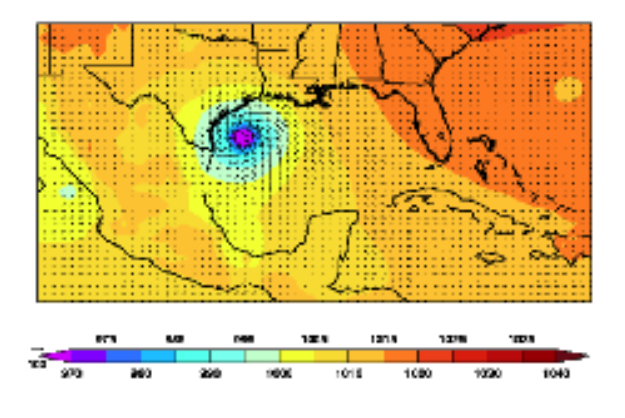

Data as a regular multidimensional grid: access is regular and statically determinable (strided).

Computation is sequence of grid updates (all points are updated using values from a small neighborhood).

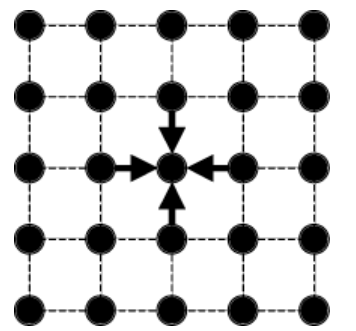

Typical Application: Weather simulations

**ParProg20 E1 Problem Classes**

### Dwarf 5 Variant: Adaptive Mesh Refinement

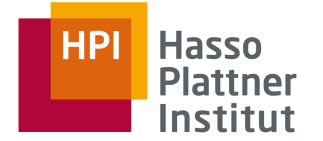

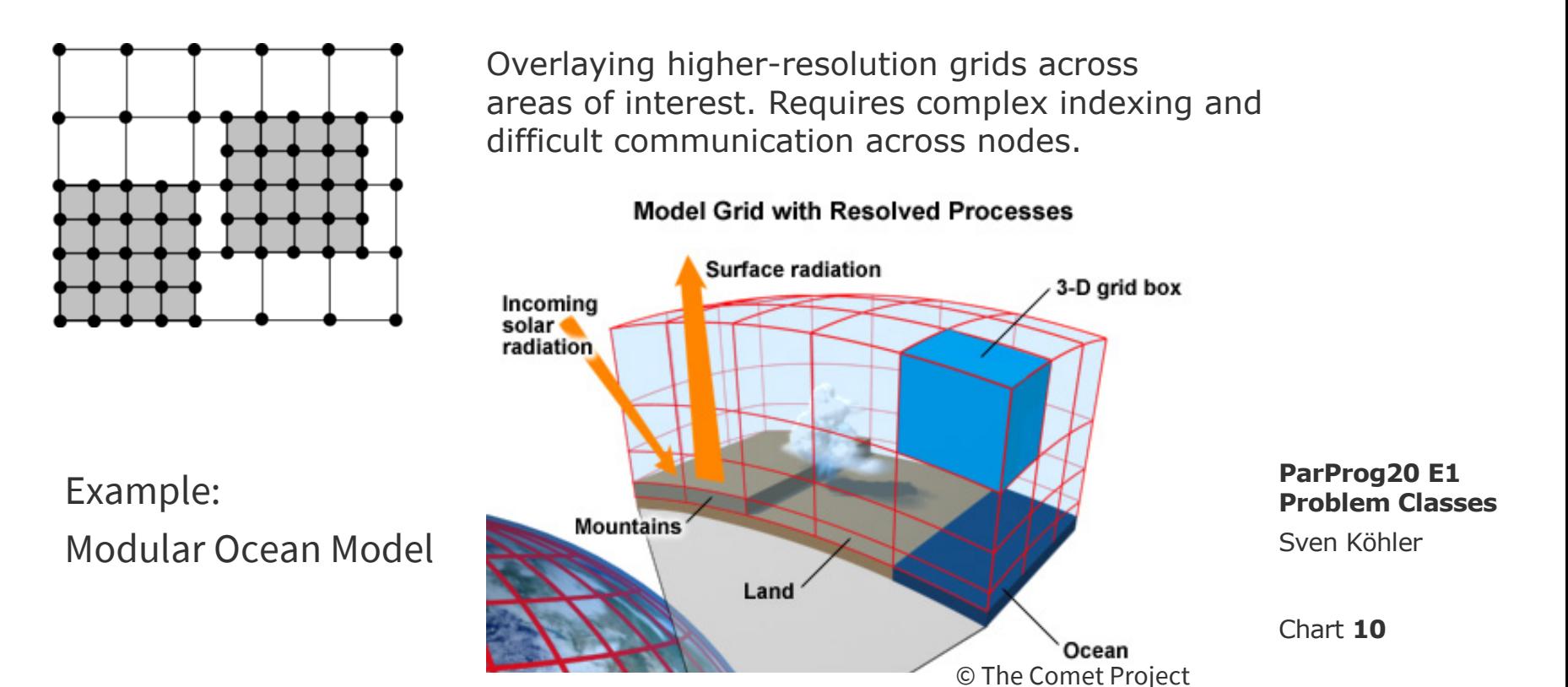

#### Dwarf 6: Unstructured Grid

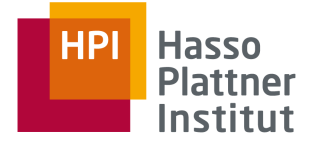

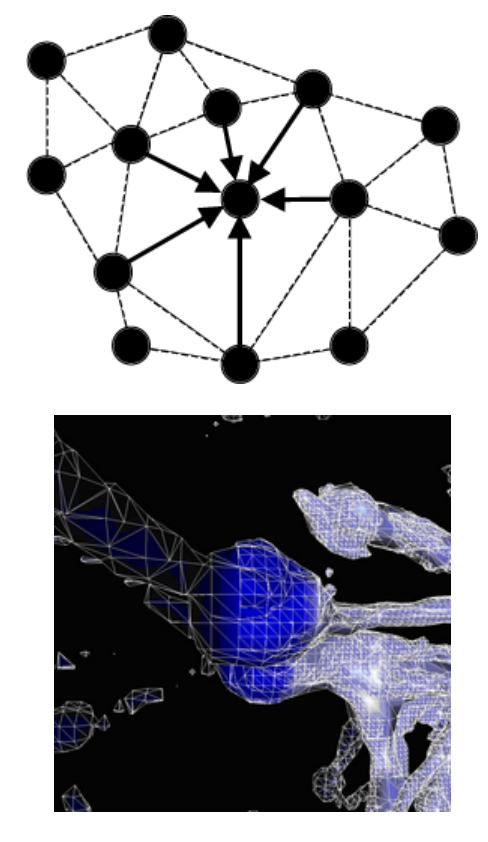

Elements update neighbors in irregular mesh/grid with static or dynamic structure

Problematic data distribution and access requirements, usually indirection by tables.

 $A'[B[C[i]]] = f(A[B[C[i+1]]] + A[B[C[i+2]]] + A[B[C[i+3]]])$ 

Modelling domain (e.g. physics engine)

- Mesh represents surface or volume
- Entities are points, edges, faces, volumes, ...
- Applying tension, temperature, pressure

**ParProg20 E1 Problem Classes**

### Dwarf 7: MapReduce (= "Monte Carlo")

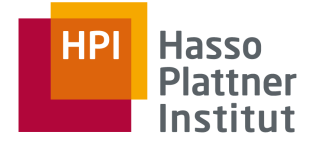

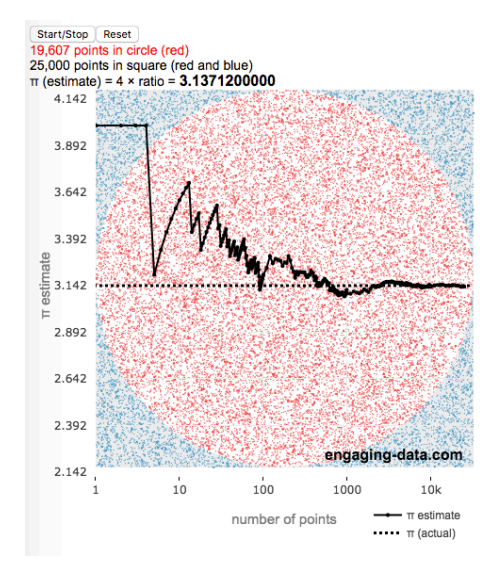

Repeated independent execution of a function (e.g. RNG, map function), results aggregated.

Examples:

Monte Carlo Pi, BOINC (SETI@home), Optimization Protein Structure Prediction

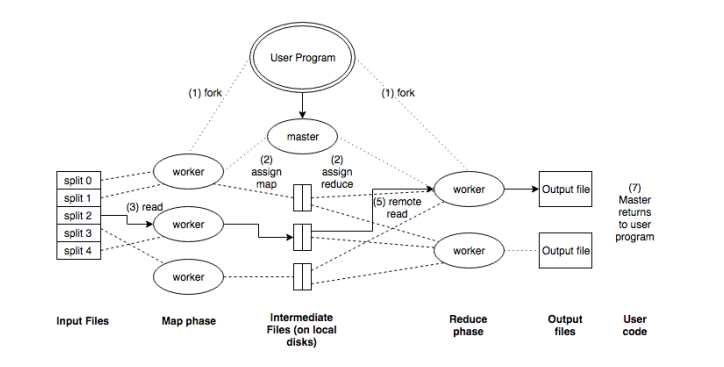

**ParProg20 E1 Problem Classes**

Sven Köhler

### Dwarf 8: Combinational Logic\*

- AND, OR, XOR, …
- Exploit bit-level parallelism for high throughput
- Simple operations on very large amounts of variable-word-length data
- Parallel Mapping algorithms may be broken into data pipelines:
	- $\Box$  each processor executes part of the pipeline and then passes the data to the next processor
- Special-purpose hardware (or FPGAs)
- Examples:
	- □ Networks and file systems: checksums, RAID
	- □ Data mining: population count, finding the number of 1s in a word

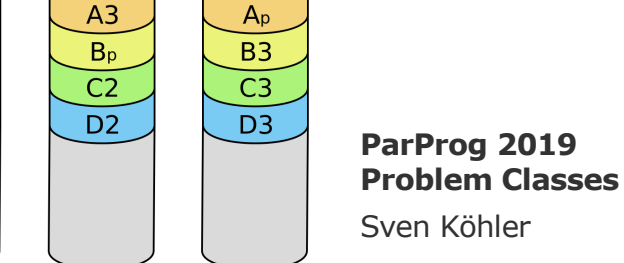

Disk 3

RAID 5

Disk 2

 $A2$ 

**B2** 

 $\mathsf{C}_{\mathsf{p}}$ 

 $D1$ 

Disk 1

 $A1$ 

**B1** 

 $C1$ 

 $D<sub>p</sub>$ 

Disk 0

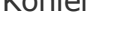

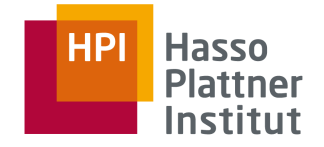

#### Dwarf 9: Graph Traversal\*

- Traverse a number of objects and examine their characteristics **once**
- Usually indirect lookups and little computations
- Variation: searching
- Pointer chasing without much chance for more efficient processing
- Possible Optimizations (seldom feasible):
	- $\Box$  There may be locality in accesses to the graph (update graph storage)
	- $\Box$  There may be some processing per node that can reduce the effective cost of finding later nodes

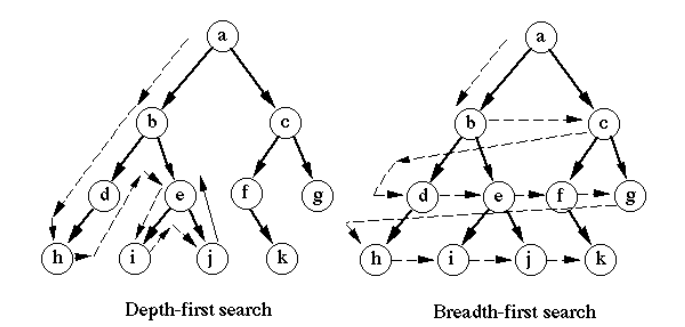

#### Sven Köhler **ParProg 2019 Problem Classes**

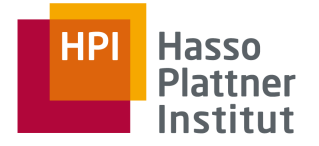

### Dwarf 10(\*): Dynamic Programming

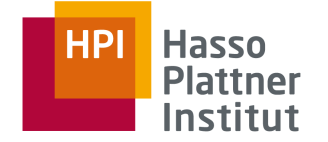

Dynamic programming matrix:

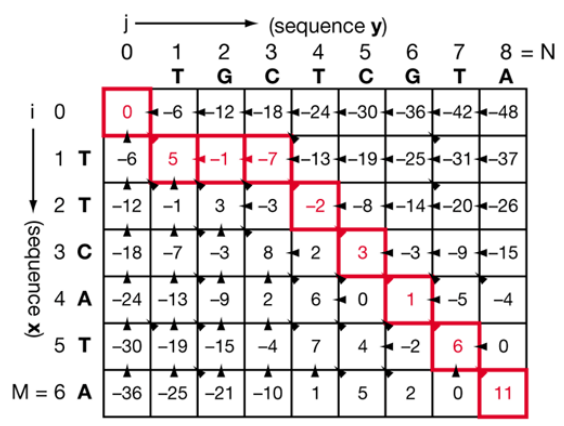

Optimum alignment scores 11:

C A T A C T C G T A  $+5$  -6 -6 +5 +5 -2 +5 +5

Compute optimal solutions by combining optimal, yet simpler overlapping subproblem solutions (typically use a table to avoid recomputation)

Examples:

circuit design, DNA sequence matching (Needleman–Wunsch), Viterbi, Knapsack, …

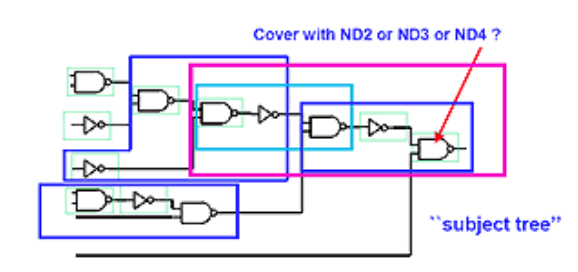

**ParProg20 E1 Problem Classes**

Sven Köhler

#### Chart **16**

# Dwarf 11(\*): Branch-and-Bound

Global optimization problem in very large search space:

- Branches into subdivisions
- Rules out infeasible regions to optimize execution time and energy consumption

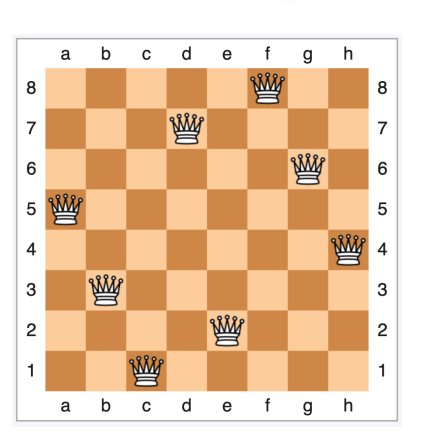

Examples:

Integer Linear Programming, Boolean Satisfiability, Combinatorial Optimization, Traveling Salesman, Constraint Programming, N-Queens

**ParProg20 E1 Problem Classes**

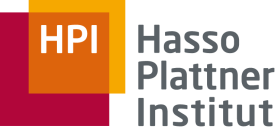

### Dwarf 12(\*): Graphical Models

- A graph in which nodes represent variables, and edges represent conditional probabilities
- Bayesian networks, Hidden Markov models, neural networks
- Examples: AI, machine learning speech and image recognition
- Evaluation is a form of *Graph Traversal*, or *Dense-Linear Algebra*
- **Uniprocessor Mapping**:
	- □ Probabilistic aspect -> small amount of computation per node
	- $\Box$  Processing many observations and updating variables accordingly

#### ■ **Parallel Mapping**:

- □ May be evaluated multiple times for a single problem -> Update conflicts possible
- □ Simple: many graphical models can be evaluated for a single input

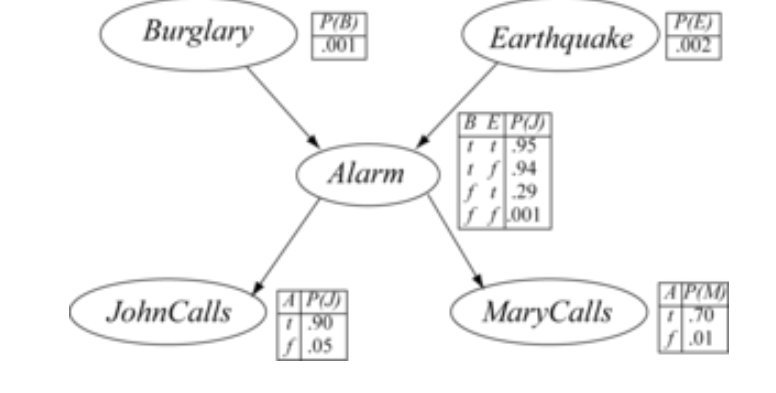

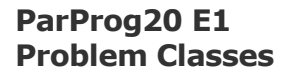

#### Sven Köhler

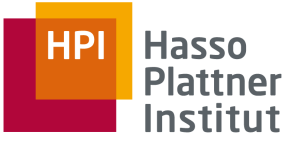

### Dwarf 13(\*): Finite State Machines

- Interconnected set of states, initial state, input, transitions (based on current inputs and state), output (based on current inputs and state)
- Parallelism in the computation of state transitions
- Decomposing into multiple state machines possible
	- □ Smaller and simpler
	- □ Combined states and outputs functionally mimic the original
	- □ Communication/synchronization required
- Issue: Wasted resources mapping 1 state  $= 1$  thread (just one state possible), may not justify communication overhead
- Optimization: Decomposition, multiple FSM at the same time (case-statements within)

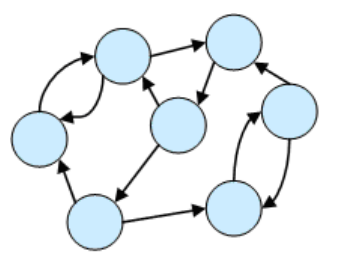

Sven Köhler **ParProg20 E1 Problem Classes**

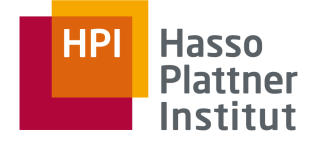

#### Exemplary Reference Implementations

 $\mathscr{L}$ 

 $x^{\prime}$ 

 $r<sub>c</sub>$ 

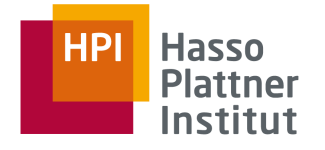

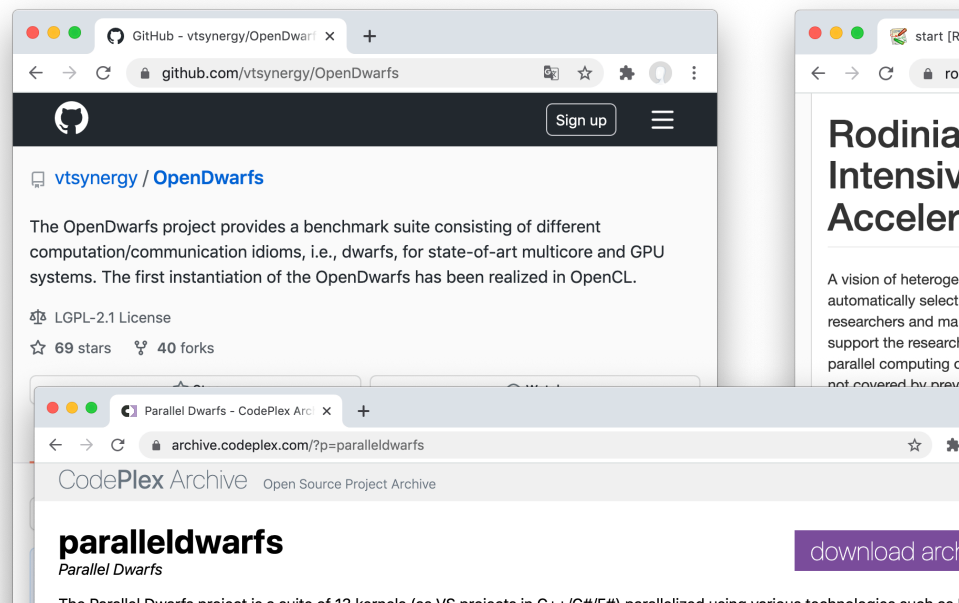

The Parallel Dwarfs project is a suite of 13 kernels (as VS projects in C++/C#/F#) parallelized using various technologies such as OpenMP, TPL, MPI.Net, etc. It also has a driver to run them, collect traces, and visualize the results using Vampir, Jumpshot, Xpe Excel

**home** issues discussions

#### **Parallel Dwarfs**

The Parallel Dwarfs project is a suite of 13 kernels (as VS projects in C++/C#/F#) parallelized using various technologies such as MPI, OpenMP, TPL, MPI.Net, etc. It also has a driver to run them, collect traces, and visualize the results using Vampir, Jumpshot, Xperf and Excel

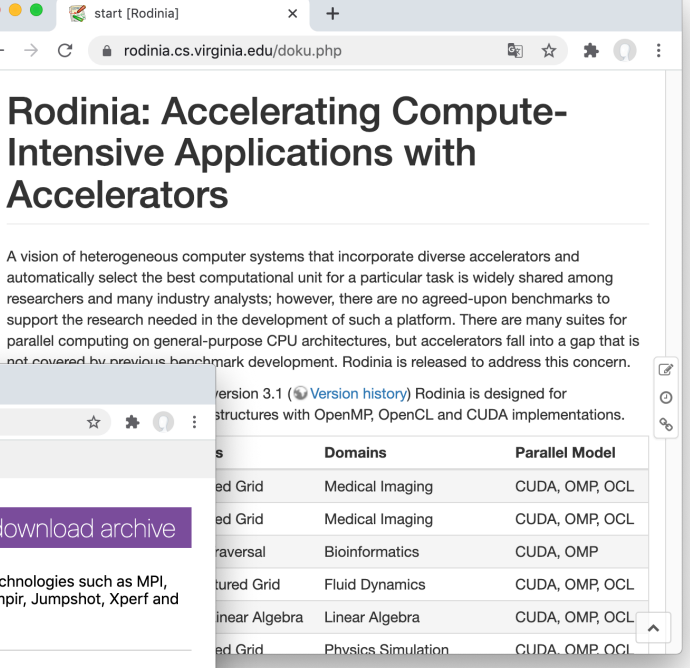

i.

#### **ParProg20 E1 Problem Classes**

Sven Köhler

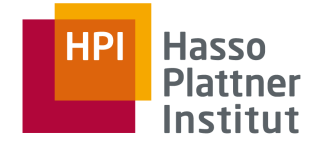

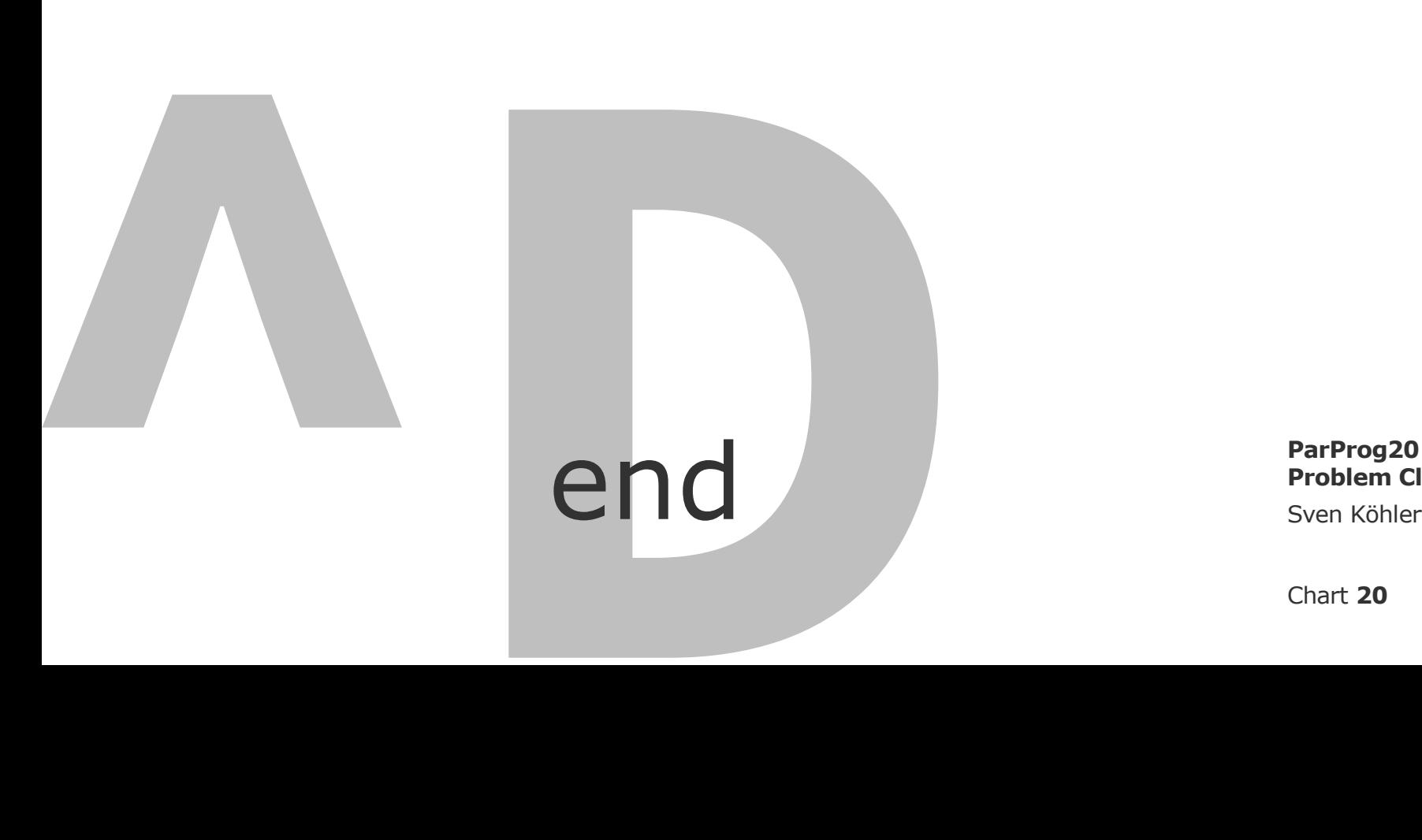

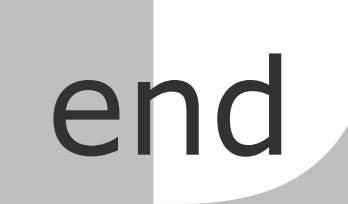

**ParProg20 E1 Problem Classes**